# **A00-211Q&As**

# SAS Base Programming for SAS 9

# **Pass SASInstitute A00-211 Exam with 100% Guarantee**

Free Download Real Questions & Answers **PDF** and **VCE** file from:

**https://www.leads4pass.com/a00-211.html**

# 100% Passing Guarantee 100% Money Back Assurance

Following Questions and Answers are all new published by SASInstitute Official Exam Center

**63 Instant Download After Purchase** 

- **@ 100% Money Back Guarantee**
- 365 Days Free Update

**Leads4Pass** 

800,000+ Satisfied Customers

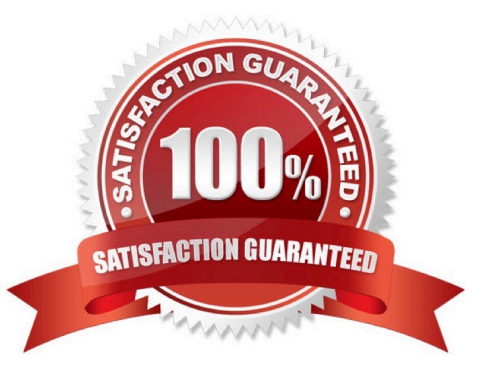

### **QUESTION 1**

Which one of the following SAS DATA steps saves the temporary data set named MYDATA as a permanent data set?

A. libname sasdata \\'SAS-data-library\\'; data sasdata.mydata; copy mydata;

run;

B. libname sasdata \\'SAS-data-library\\'; data sasdata.mydata; keep mydata; run;

C. libname sasdata \\'SAS-data-library\\'; data sasdata.mydata; save mydata; run;

D. libname sasdata \\'SAS-data-library\\'; data sasdata.mydata; set mydata; run;

Correct Answer: D

### **QUESTION 2**

The following SAS program is submitted:

proc freq data = class;

tables gender \* age / ;

run;

The following report is created:

The FREQ Procedure

Table of gender by age

Row Column

Gender age Frequency Percent Percent Percent

F 11 1 10.00 20.00 50.00

12 2 20.00 40.00 40.00

13 2 20.00 40.00 66.67

Total 5 50.00 100.00

M 11 1 10.00 20.00 50.00

12 3 30.00 60.00 60,00

13 1 10.00 20.00 33.33

Total 5 50.00 100.00

Total 11 2 20.00 100.00

12 5 50.00 100.00

13 3 30.00 100.00

Total 10 100.00

Which option correctly completes the program and creates the report?

A. LIST

B. NOCOLS

C. CROSSLIST D. NOCROSSTAB

Correct Answer: C

### **QUESTION 3**

A raw data file is listed below:

RANCH,1250,2,1,Sheppard Avenue,"\$64,000"

SPLIT,1190,1,1,Rand Street,"\$65,850"

CONDO,1400,2,1.5,Market Street,"80,050"

TWOSTORY,1810,4,3,Garris Street,"\$107,250"

RANCH,1500,3,3,Kemble Avenue,"\$86,650"

SPLIT,1615,4,3,West Drive,"94,450"

SPLIT,1305,3,1.5,Graham Avenue,"\$73,650"

The following SAS program is submitted using the raw data file as input:

data work.condo\_ranch;

infile \\'file-specification\\' dsd;

input style \$ @;

if style =  $\Upsilon$ CONDO $\Upsilon$ ' or style =  $\Upsilon$ RANCH $\Upsilon$ ' then

input sqfeet bedrooms baths street \$ price : dollar10.;

run;

How many observations does the WORK.CONDO\_RANCH data set contain?

A. 0

- B. 3
- C. 5

D. 7

Correct Answer: D

# **QUESTION 4**

Given the SAS data set WORK.ONE:

Id Charl --÷. 111 À 158 B 329 C 644 D

And the SAS data set WORK.TWO:

Id Char2  $---$ -----E 111 538  $\overline{F}$ 644 G

The following program is submitted: What is the first observation in the SAS data set WORK.BOTH?

```
data VORK. BOTH;
     set WORK ONE WORK TWO:
     by Id:
 run;
A.
 Id Charl Char2
111 A
BId Charl
             Char2
              \overline{\text{E}}111
C.
  Id Charl
              Char2
 111 A
              \mathbf{E}D
  Id Charl
              Char2
              \overline{G}644 D
```
- A. Option A
- B. Option B
- C. Option C
- D. Option D
- Correct Answer: C

# **QUESTION 5**

Population is currently at 34,278,400 for country A and is expected to rise at a rate of 2%.

Which DO LOOP will correctly calculate growth rate over the next 10 years beginning in 2012 as shown in

the graphic below?

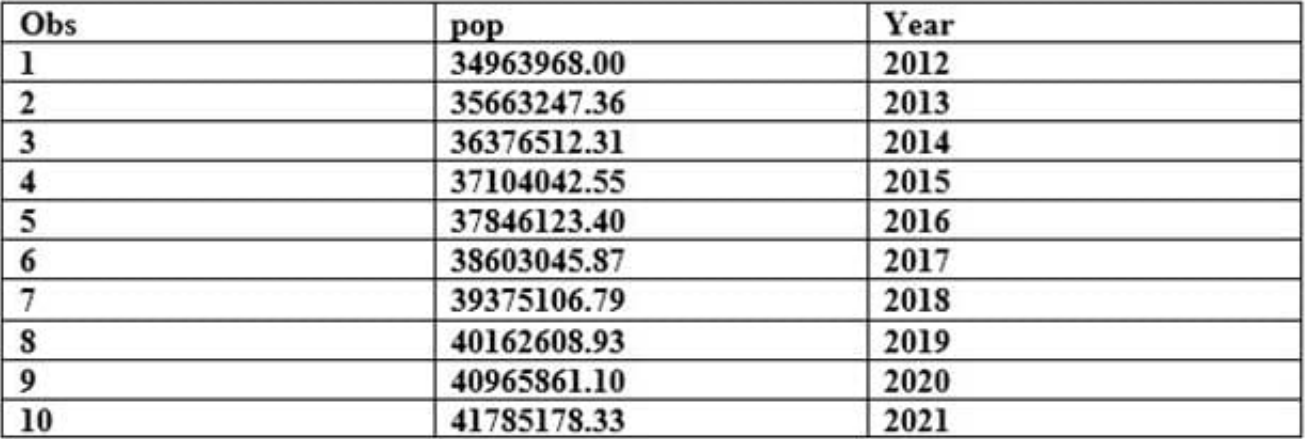

```
A. data PopGrowth;
       pop=34278400;
```

```
do Year=2012 to 2021;
       pop - pop * 1.02;output;
  end;
  run;
B. data PopGrowth;
       pop=34278400;
       Year=2012;do until (Year=2021);
       pop = pop * 1.02;output;
  end;
```

```
run;
```

```
C. data PopGrowth;
        pop=34278400;
        do Year=2012 to 2021;
        pop = pop * 1.02;end;
```

```
run;
```

```
D. data PopGrowth;
       pop=34278400;
        do Year=2012 - 2021;
        pop = pop * 1.02;output;
  end;
  run;
```
# A. B. C. D.

Correct Answer: B

# **QUESTION 6**

The following output is created by the FREQUENCY procedure:

# The FREQ Procedure

Table of region by product

region product

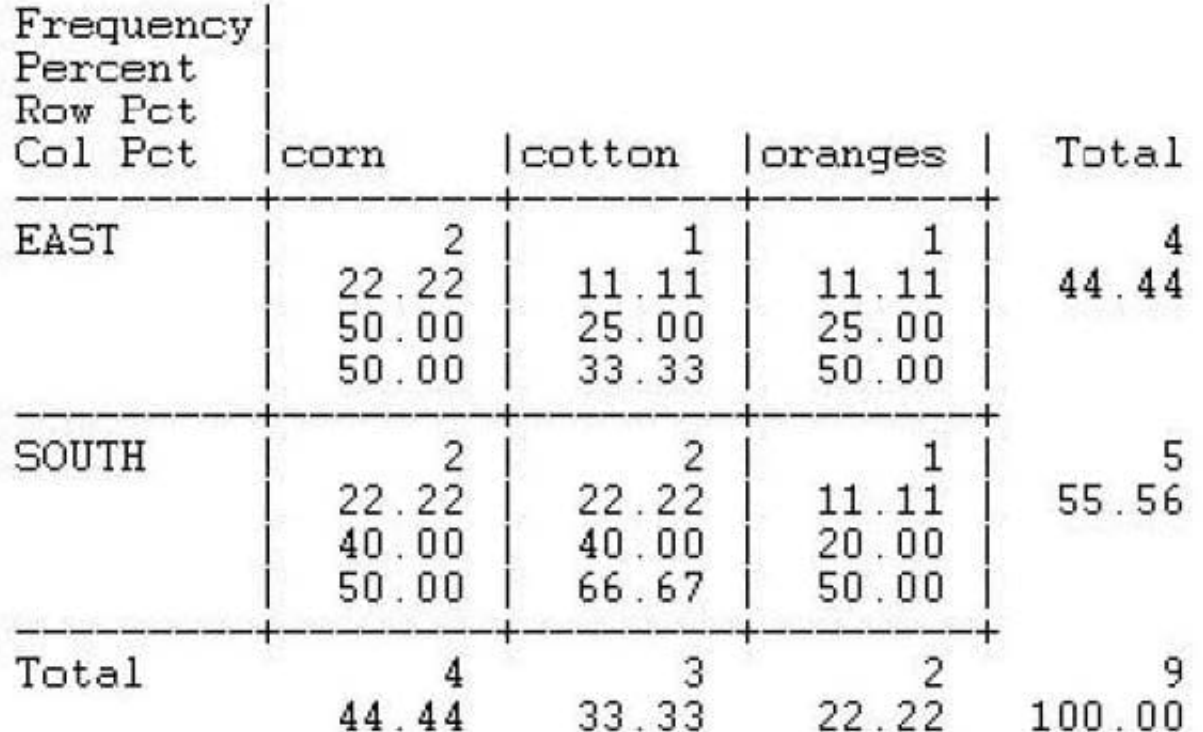

Which TABLES statement was used to completed the following program that produced the output?

proc freq data=sales;

run;

A. tables region product;

B. tables region,product

C. tables region/product;

D. tables region\*product;

Correct Answer: D

### **QUESTION 7**

Which one of the following is true of the SUM statement in a SAS DATA step program?

A. It is only valid in conjunction with a SUM function.

B. It is not valid with the SET, MERGE and UPDATE statements.

- C. It adds the value of an expression to an accumulator variable and ignores missing values.
- D. It does not retain the accumulator variable value from one iteration of the SAS DATA step to the next.

Correct Answer: C

### **QUESTION 8**

The following SAS program is submitted:

data work.totalsales (keep = monthsales $\{12\}$ );

set work.monthlysales (keep = year product sales);

array monthsales {12} ;

do i=1 to 12;

monthsales $\{i\}$  = sales;

end;

run;

The data set named WORK.MONTHLYSALES has one observation per month for each of five years for a

total of 60 observations.

Which one of the following is the result of the above program?

- A. The program fails execution due to data errors.
- B. The program fails execution due to syntax errors.
- C. The program executes with warnings and creates the WORK.TOTALSALES data set.
- D. The program executes without errors or warnings and creates the WORK.TOTALSALES data set

Correct Answer: B

### **QUESTION 9**

The following SAS program is submitted:

data work.total;

set work.salary(keep = department wagerate);

by department;

if first.department

then payroll  $= 0$ ;

payroll + wagerate;

if last.department;

run;

The SAS data set named WORKSALARY contains 10 observations for each department, and is currently

ordered by DEPARTMENT.

Which statement is true?

A. The BY statement in the DATA step causes a syntax error.

B. The statement payroll + wagerate; in the DATA step causes a syntax error.

C. The values of the variable PAYROLL represent the total for each department in the WORK.SALARY data set.

D. The values of the variable PAYROLL represent a total for all values of WAGERATE in the WORKSALARY data set.

Correct Answer: C

## **QUESTION 10**

The following SAS program is submitted:

data work.total;

set work.salary(keep = department wagerate);

by department;

if first.department

then payroll  $= 0$ ;

payroll + wagerate;

if last.department

run;

The SAS data set WORK.SALARY, currently ordered by DEPARTMENT, contains 100 observations for

each of 5 departments.

What is the result?

A. The WORK.TOTAL data set contains 5 observations.

B. The WORKTDTAL data set contains 100 observations.

- C. The WORKTOTAL data set contains 500 observations.
- D. The program fails to execute due to errors.

Correct Answer: A

# **QUESTION 11**

The following SAS program is submitted:

```
proc format:
   value score
      1 - 50 = 'Fail'51 - 100 = 'Pass':run:
proc freq data=WORK.COURSES ;<br>table Exam;
   format Exam score.;
run:
The variable Exam has a value of 50.5.
```
How will the Exam variable value be displayed in the FREQ procedure output?

A. Fail

B. Pass

C. 50.5

D. . (missing numeric value)

Correct Answer: C

## **QUESTION 12**

The following program is submitted:

proc sort data=SASUSER.PROJECTS out=PSORT;

by Code descending Date Cost;

run;

Which of the following is true concerning the submitted program?

- A. The descending option applies to the variable Code.
- B. The variable Code is sorted by ascending order.

**Leads4Pass** 

- C. The PSORT data set is stored in the SASUSER library.
- D. The descending option applies to the Date and Cost variables.

Correct Answer: B

### **QUESTION 13**

The SAS data set SASUSER.HOUSES contains a variable PRICE which has been assigned a permanent label of "Asking Price". Which SAS program temporarily replaces the label "Asking Price" with the label "Sale Price" in the output?

A. proc print data = sasuser.houses; label price = "Sale Price"; run;

- B. proc print data = sasuser.houses label; label price "Sale Price"; run;
- C. proc print data = sasuser.houses label; label price = "Sale Price"; run;
- D. proc print data = sasuser.houses; price = "Sale Price"; run;

Correct Answer: C

### **QUESTION 14**

The following SAS program is submitted: How many raw data records are read during each iteration of the DATA step?

```
data WORK. INFO:
     infile 'DATAFILE.TXT';
     input @1 Company $20. @25 State $2. @;
     if State" ' then input @30 Year,
     else input @30 City Year;
     input NumEmployees;
 run:
A. 1 
B. 2 
C. 3 
D. 4 
Correct Answer: B
```
# **QUESTION 15**

The following SAS program is submitted:

proc means data = sasuser.shoes;

where product in (`Sandal\\', `Slipper\\', `Boot\\');

run;

Which ODS statements complete the program and send the report to an HTML file?

A. ods html = `sales.html\\'; ods html close;

B. ods file = `sales.html\\'; ods file close;

C. ods file html = `sales.html\\'; ods file close;

D. ods html file = `sales.html\\'; ods html close;

Correct Answer: D

[A00-211 PDF Dumps](https://www.leads4pass.com/a00-211.html) [A00-211 VCE Dumps](https://www.leads4pass.com/a00-211.html) [A00-211 Exam Questions](https://www.leads4pass.com/a00-211.html)